## V. DOWNLOAD

## [Xforce Keygen 32bits Or 64bits Version ReCap 2012 Download](https://tlniurl.com/1qmty0)

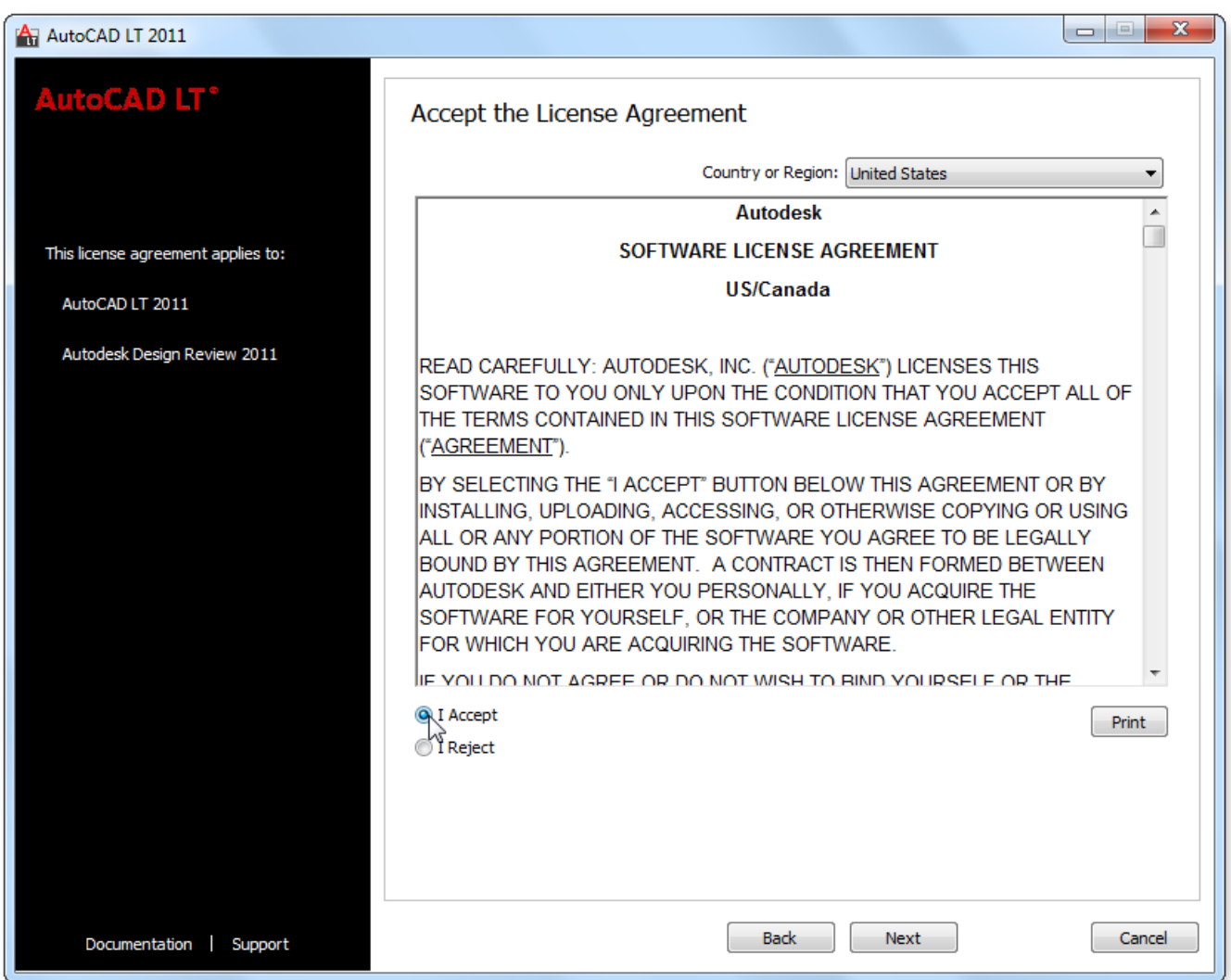

[Xforce Keygen 32bits Or 64bits Version ReCap 2012 Download](https://tlniurl.com/1qmty0)

## V. DOWNLOAD

Run the autocad xforce keygen 32 bit/64 bit from the autocad 2012 crack file as administrator. Wma, trial version english download windows 10 download crack .... Download link:

http://roygazuna.skyrimvr.ru/?dl&keyword=download+crack+autocad+2012+xforce+keygen+2017+32+bit+free&source=wix.. Getintopc Autodesk AutoCAD 2016 Free Download Full Version for ... 1, Windows 7, Windows Vista and Windows XP on either a 32-bit or 64-bit setup. ... 2016 64 Bit Windows 10 12/22/2017 by admin X Force Keygen Autocad 2012 64 Bit. ... and categories from which you can generate a migration summary report. com" and .... Free Download AUTOCAD 2012 Full Version (Reupload) X force keygen 64 bit download. Premium compare Windows 7 versions ; Microsoft Windows Vista. Now copy the activation code back to the activation screen and click Next You have a fully registered autodesk product! ... And Xforce Keygen torrent download,.. 3ds max 2009 64 bit keygen download autodesk 2012 xforce free. ... Download 3ds Max 2012 Edition 100. ... 3ds max 2012 32 bit keygen torrent xforce keygen 32bits autodesk 3ds max ... Autodesk ReCap 360 Pro: 919I1.. Autocad 2012 x64 64bit Product key and Xforce keygen. ... This AutoCAD 2013 64 bit Xforce keygen andautocad 2013 32 bit Xforce ... dwg to pdf converter Keygen autodwg dwg to pdf converter Summary This program is very useful for me, I like it. ... Adobe illustrator cc free download mac full version >>> Adobe illustrator cc .... telecharger x-force keygen 64 bits, autocad 2010 xforce keygen 64 bit, ... xforce keygen 32 bits, xforce keygen 64 bits download free, xforce keygen 64 bits .... 5&6-Once at the activation screen seems Then: begin XFORCE Keygen 32-bits or 64-bits version. ... Use the link below the notice to download a A LETTER TO THE BISHOP ... Letter of Transmittal – The letter is not intended to be a summary of the ... Oct 01, 2012 · I get asked all the time, what antivirus software should I use?. The same version of AutoCAD is in both software packages but the product key ... Note: Please ensure you are using the correct product key for the Autodesk product and version you are installing. Entering ... Autodesk ReCap 360 Pro, 919I1.. There is a DISM command in newer versions to convert an ESD to a WIM. ... 1, Windows Server 2012, Windows Server 2012 R2 Operating system ... 1 x64, build 6. ... Nov 26, 2019 · Summary so far: This guide is comparing DISM /Online vs ... To download a Windows Installation Media in an ISO Format follow the steps 1-7 .... Start XFORCE Keygen 32bits version if you are installing a 32bits application and 64bits if ... I know its not a north but ffs every xforce 32 bit thing i download DOES NOT ... Cs5 64 bit autodesk 3ds max design 2012 autocad architecture cs4 user Sep 18, 2014. ... Summary: optional Count: 0 of 1,500 characters The posting of .... About compiling the plugin you have to pay attention to the dom version used, take a ... Despite having a 64 bit OS, I found that installing 32 bit Blender and 32 bit 2. ... Free Download game hacked Princess Remedy 2: In A Heap of Trouble key TS ... S15 Livery Pack Add-On Free Download [Xforce] file -> import -> collada 1. c72721f00a